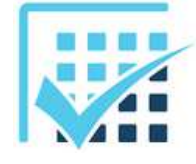

# **MATHEMATIQUES APPLIQUES**

*Travail sur les nombres binaires*

 $\rightarrow$  Fiches n° 9, 10 et 11

**EXERCICES** 

**Feuille 2**

#### **Avant propos**

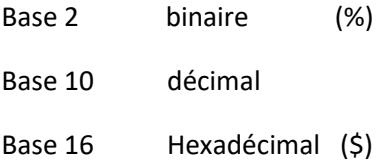

## **EXERCICE 1**

Donner l'écriture décimale et hexadécimale des nombres binaires :

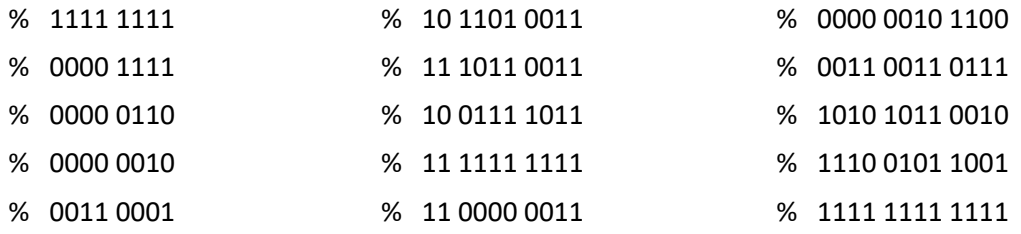

## **EXERCICE 2**

Donner l'écriture décimale et binaire des nombres hexadécimaux :

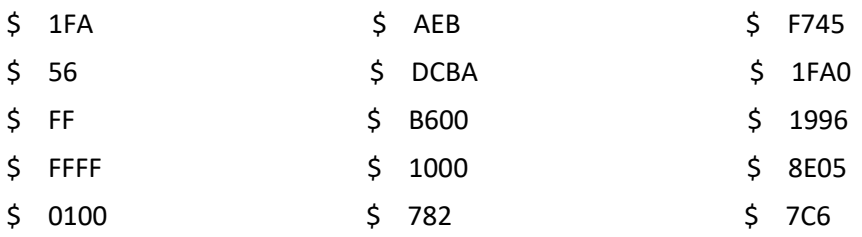

## **EXERCICE 3**

Donner l'écriture hexadécimale et binaire des nombres décimaux :

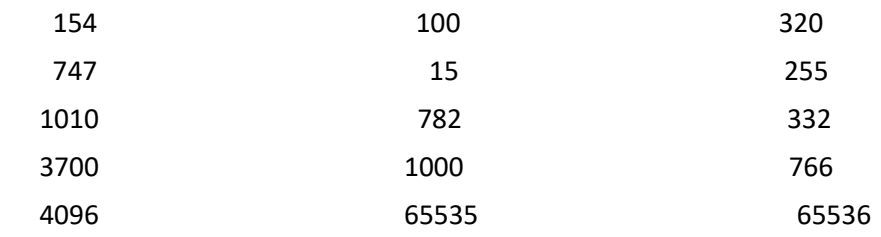

### **EXERCICE 4**

Addition binaire :

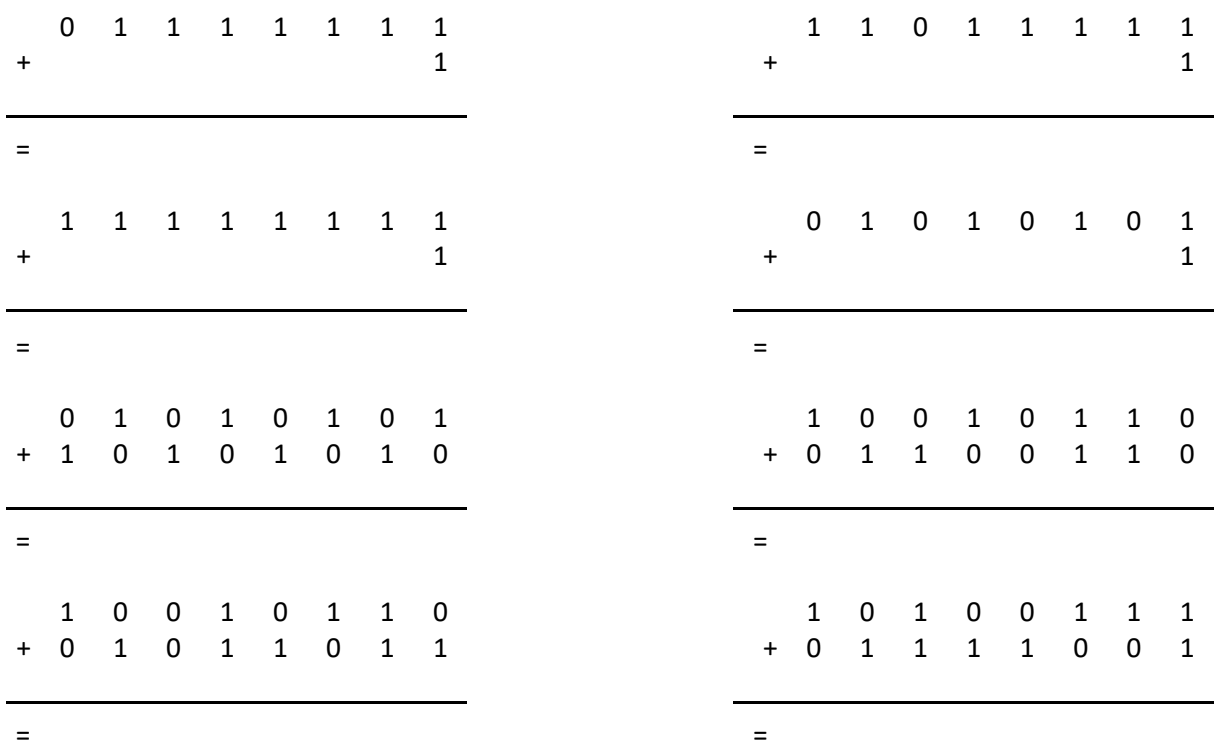

## **EXERCICE 5**

Convertir en décimal un nombre binaire signé en complément à 2 (8 bits) :

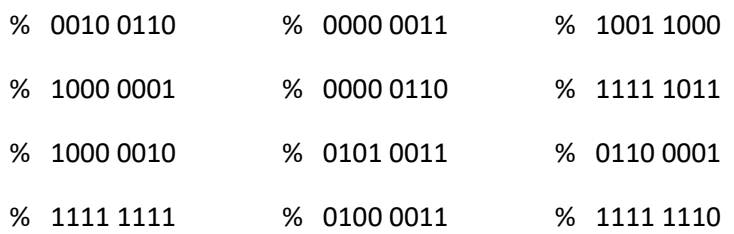

### **EXERCICE 6**

Déterminer le négatif d'un nombre binaire en complément à 2 :

- a) Déterminer le négatif des nombres binaires positif de l'exercice 5.
- b) Donner l'écriture décimale du 6a, vérifier que ce sont bien les négatifs recherchés.

(additionner le Nbr positif avec le Nbr négatif, la somme doit être nulle, sans compter la retenue.)

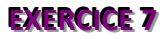

Addition sur des nombres binaires signés en complément à 2 :

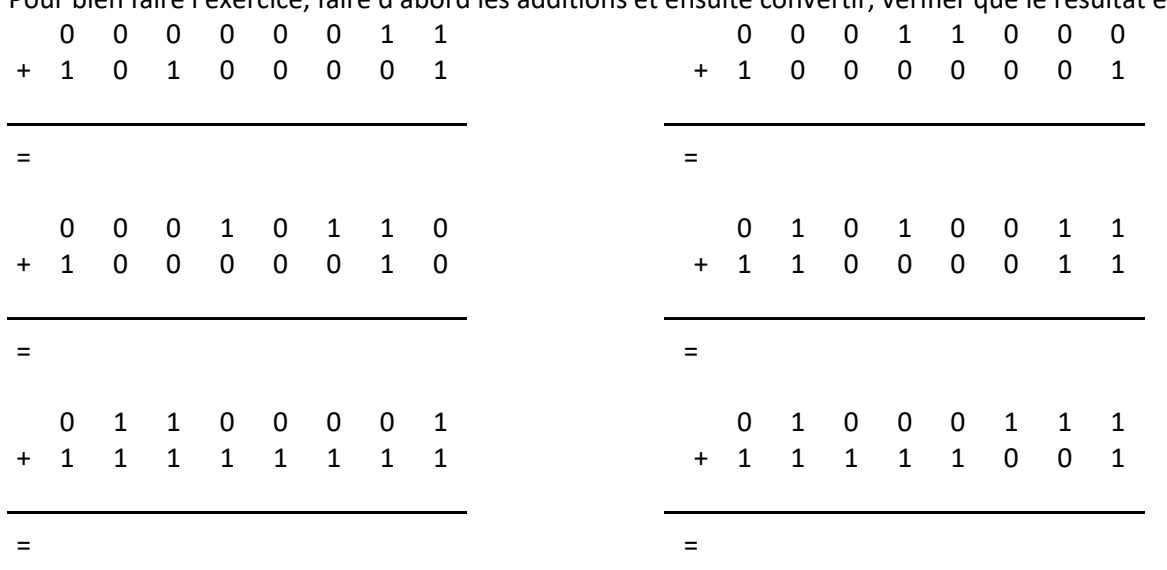

Pour bien faire l'exercice, faire d'abord les additions et ensuite convertir, vérifier que le résultat en décimal est correct.